## ■ universität<br>■ innsbruck

Functional Programming WS 2020 LVA 703025

- Please write all the Haskell code into a single .hs-file and upload it in OLAT.
- You can use the template .hs-file that is provided on the proseminar page.
- Your .hs-file should be compilable with ghci.
- Don't forget to mark your completed exercises in OLAT.

## **Exercise 6.1** Telling the time  $\blacksquare$

Consider the following datatype representing the time of day:

datatype Time = Time Integer Integer Integer The first integer tells the number of hours, the second integer the number of minutes and the third integer the number of seconds. For example, Time 6 5 35 represents 5 minutes and 35 seconds past 6.

1. Implement the following three functions:

```
hours :: Time -> Integer
minutes :: Time -> Integer
seconds :: Time -> Integer
```
where hours extracts the first, minutes the second and seconds the third value from an input of type Time. (1 point)

2. Implement a function well\_formed that takes a Time  $t$  as input and returns True if and only if  $t$  is well-formed. A period of time is well-formed, if if the value of hours is between 0 and 23 and the value of the minutes and the value of the seconds are each between 0 and 59.

Examples:

```
well_formed (Time 23 0 59) = True
well_formed (Time 0 0 0) = True
well_{formed} (Time 24 0 0) = False
well formed (Time 2 \, 67 \, 7) = False (1 point)
```
3. Implement a function pretty :: Time -> String that takes a value of type Time and returns a formatted String.

Examples:

pretty (Time 23 0 45) = "23:00:45" pretty (Time  $1 1 1$ ) = "01:01:01"

Specification:

- Hours, minutes and seconds should be seperated by colons.
- The hours, minutes and seconds should be padded to two digits.
- You are allowed to assume that the input to the pretty function is well-formed.

An Integer  $x$  can be converted to a String by simply using show  $x$ . (1 point)

Exercise Sheet 6, 10 points Deadline: Wednesday, November 18, 2020, 6am

4. Implement a function tick :: Time -> Time that increases a value of type Time by one second. The function tick only needs to work for well-formed values of type Time. tick  $x$  must be well-formed, if  $x$  is well-formed. At midnight there should be a wrap around, see examples.

Examples:

tick (Time  $1 \t2 \t3$ ) = Time  $1 \t2 \t4$ tick (Time 1 59 59) = Time 2 0 0 tick (Time 23 59 59) = Time  $0 \t0 \t0$ 

## Exercise  $\mathbf{6.2}$  Data Types 3 p.

This exercise should show you how types can be used to model data.

1. Create a data type Region that models different kinds of territories.

Specification:

- There are three kinds of regions: City, State and Country.
- Every region has a name (use String) and the number of inhabitants (use Integer).

```
1</sup>innsbruck :: Region, tyrol :: Region and austria :: Region using the data
below.
```
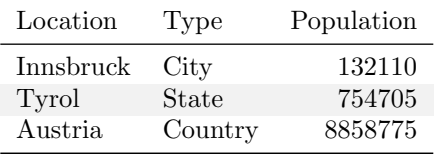

Hint: It could be useful to encode the three different kinds of regions in its own data type and reuse it in the definition of Region. (1 point) (1 point)

2. Implement the following three functions:

name :: Region -> String population :: Region -> Integer typeOfRegion :: Region -> String

name should return the name of the Region and population the number of inhabitants. typeOfRegion should return a String based on the type of a Region. For example, "city" if it is a city.

Examples:

```
name innsbruck = "Innsbruck"
population austria = 8858775
typeOfRegion innsbruck = "city"
typeOfRegion tyrol = "state"
typeOfRegion austria = "country" (1 point)
```
3. Implement a function info :: Region -> String that returns a short summary about a Region. Examples:

```
info innsbruck = "The city of Innsbruck has a population of 132110."
info tyrol = "The state of Tyrol has a population of 754705."
info austria = "The country of Austria has a population of 8858775."
```
An Integer  $\bar{x}$  can be converted to a String by using show  $\bar{x}$ . (1 point)

## Exercise 6.3 Pattern Matching 3 p.

This exercise asks you to program the key ingredients for a function that determines whether and where one string occurs in another string.

<span id="page-1-0"></span><sup>&</sup>lt;sup>1</sup>A constant in Haskell is a function that takes no parameters. Therefore the function's return value cannot depend on any parameter and is therefore constant.

1. Implement the functions

ev :: String -> String od :: String -> String merge :: String -> String -> String

where ev extracts the string of characters at even positions in a string, and od the string of characters at odd positions. merge merges two strings by interleaving their characters, starting with the first character of the first string, then that of the second string, then the second character of the first string, etc.. In case of strings not having the same length, merge should result in an error.

Examples:

```
ev "ababacda" = "aaad"
od "ababacda" = "bbca"
merge "aaad" "bbca" = "ababacda"
```
More generally, for any string  $s$  of even length, merge (ev s) (od  $s$ ) == s should evaluate to True.

Write these three functions using, as much as possible, pattern matching on strings. Note that matching a pattern c:s (with : as seen last week) with a non-empty string, results in c being the character at the head of the string and s the tail of the string. For instance, the head and tail functions could be defined by head  $(c:s) = c$  respectively tail  $(c:s) = s$ . Moreover, "" is a pattern matching (only) with the empty string. (2 points) (2 points)

2. Implement the functions

```
lshift :: String -> String
sand :: String -> String -> String
```
where lshift takes a non-empty string, removes its first element and appends "F" to it. sand takes two strings of the same length and yields a string of that same length having a T at some position if both input strings have a T at that same position, and an F otherwise. That is, sand acts like a logical and on corresponding characters in a string, with T standing for true and F (and other characters) for false.

You may choose how you implement these functions, using head, tail, null as seen before, or using pattern matching as in the previous item.

Examples:

```
lshift "ababacda" = "babacdaF"
sand "aTbTTcF" "xTbcTcT" = "FTFFTFF" (1 point)
```
If you've implemented all 5 functions in this exercise correctly, the match function based on them and provided in the template, should work correctly.